# NXP S32E/Z: Cold start with Cortex-M33 or R52 core

Technical Note July 2023

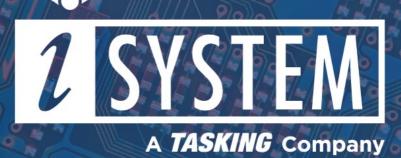

This Technical Note describes how to start debugging the Cortex-M33 (SMU) or Cortex-R52 cores on NXP S32E2 and S32Z2 MCU via winIDEA initialization files if no valid boot image is found.

Tool requirements:

- ✓ winIDEA 9.17.158 or newer
- ✓ BlueBox iC5700 or iC5000
- ✓ ARM HSSTP II Active Probe or 10-pin CoreSight Debug Adapter or 20-pin CoreSight Debug Adapter

On NXP microcontroller family only Hardware Security Engine (HSE) starts to run after reset.

It reads boot image either from QSPI flash or SD card and starts either the Cortex-M33 (SMU) or the Cortex-R52 core. If no valid image is found, no core is started. All cores remain in reset and the device enters Serial Boot mode allowing the code to be loaded to RAM via CAN or UART interface.

BlueBox debugger through a Cold Start procedure start the core and gains access to RAM. Using winIDEA initialization files, a small program with endless loop is written to RAM and then the M33 / R52 core is released from reset. Initialization files use AXI access type since standard Virtual Memory area access is not functioning due to the M33 / R52 core core being in reset.

## winIDEA Configuration

#### Boot image is available

If the boot image is available HSE initializes only the part of RAM where the code image is loaded. If you want to load code to another part of RAM, the RAM Initialization script must be specified, so that the debugger can load the code anywhere in RAM.

- 1. Create a new workspace and select your device.
- 2. Open Hardware / CPU Options / Reset and:
  - a. select Stop and preset as RESET method.
  - b. define Post RESET delay HSE must have enough time to read the boot image and start the application core.
  - c. make sure Initialization before Programming / Connect is **Default**.
  - d. specify the RAM initialization script under Initialization before Programming / Initialize.

#### 6. Perform:

- Reset HSE boots the application from SD Card / QSPI Flash, and no other part of RAM will be initialized. After reset, HSE core is the only core which is running. It reads the boot image, copies the code image to RAM and starts the core responsible for running the application.
- Download Resets the target, initialize the RAM (because of the specified script) and HSE boots the application from SD Card / QSPI flash, the entire RAM will be initialized (so if we specified any program files they can and will be downloaded at this point).

| CPU Options        |                                                                                                    | X |  |  |  |  |  |
|--------------------|----------------------------------------------------------------------------------------------------|---|--|--|--|--|--|
| Reset<br>Debugging | Require correct device ID when attaching to SoC Boot core SMU_M33 <                                                                                                    |   |  |  |  |  |  |
| Hardware           | RESET pin RAM Initialization                                                                                                    |   |  |  |  |  |  |
| Analyzer           | RESET pin connected On-chip Auto (Download, FLASH)                                                                                                    |   |  |  |  |  |  |
| Aurora             | Latch target RESET Some devices require RAM ECC initialization<br>before the application can use it                                                                     |   |  |  |  |  |  |
| SoC                | RESET method Stop and preset V - Never: no RAM init is performed. RAM will                                                                                              |   |  |  |  |  |  |
| CTM/CTI            | RESET duration 200 ms behave the same as when the device is run without a debugger.                                                                                     |   |  |  |  |  |  |
|                    | Post RESET delay 2000 ms - Always: all on-chip RAM is initialized.<br>Use this if your application                                                                      |   |  |  |  |  |  |
|                    | Target RESET timeout         100         ms         doesn't contain RAM init code yet.           - Auto:         all on-chip RAM is initialized                         |   |  |  |  |  |  |
|                    | Drive RESET while Detached no before download. Before FLASH operation, only the minimum                                                                                 |   |  |  |  |  |  |
|                    | RESET drive mode Open Drain V amount of RAM needed for FLASH operation is initialized.                                                                                  |   |  |  |  |  |  |
|                    | At Initialization         Disable watchdog       Suspend peripherals while stopped         Detect watchdog reset for       20         Initialization before Programming |   |  |  |  |  |  |
| Connect Default    |                                                                                                    |   |  |  |  |  |  |
|                    | Initialize \$(SFR_FILE_DIR)\\$32Z27x_RAM_Init.cpp                                                                                                    |   |  |  |  |  |  |
|                    | Reset CPU after Download (Invalidates initialization)<br>Initialization before Debug session will be performed.                                                         |   |  |  |  |  |  |
|                    | Initialization before Debug session                                                                                                    |   |  |  |  |  |  |
|                    | Connect Default                                                                                                    |   |  |  |  |  |  |
|                    | Initialize Default Same as Programming                                                                                                    |   |  |  |  |  |  |

### Boot image is not available (perform Cold start or run a core with winIDEA)

If the boot image is not available, or is invalid, HSE will not start any of the application cores. All the application cores remain in reset. To be able to debug such a target, winIDEA can start one of the application cores. That is done by the *Cold Start* script, which writes an endless loop to RAM and starts the specified core. The RAM location where this loop is written can be specified as a script parameter. The RAM initialization script in this case is not necessary, because RAM is first initialized by the *Cold Start* script.

1. Create a new workspace and select your device.

2. Open Hardware / CPU Options / Reset and make sure:

- · Boot core is the core you want to cold start from
- Latch target RESET in the RESET pin section in unchecked
- Stop and Preset in the RESET method drop-down menu is selected

3. Make sure the Cold Start script is added to Initialization before programming / Connect (as a Custom script via the arrow button).

4. Specify the core that you want to start, and the start address where the code is loaded as the script parameters via the arrow button / Parameters for the script.

| CPU Options<br>Reset<br>Debugging<br>Hardware<br>Analyzer<br>Aurora<br>SoC<br>CTM/CTI | Require correct device ID when attaching to SoC         RESET pin         RESET pin connected         Latch target RESET         Stop after target RESET         RESET method         Stop and preset         RESET duration         200                                                                                                    | Boot core SMU_M33<br>RAM Initialization<br>On-chip Auto (Download, FLASH)<br>Some devices require RAM ECC initialization before the application can use it<br>-Never: no RAM init is performed. RAM will behave the same as when the device is run without a debuoger. | <     |                                        |   |
|---------------------------------------------------------------------------------------|----------------------------------------------------------------------------------------------------|----------------------------------------------------------------------------------------------------|-------|----------------------------------------|---|
| Cores                                                                                 | Post RESET delay 2000 ms                                                                                                    | - Always: all on-chip RAM is initialized.<br>Use this if your application                                                                                                    | E Bef | ore Program - Connect to SoC           | × |
|                                                                                       | Target RESET timeout       100       ms         Drive RESET while Detached       no       all on-dip RAM is initialized         Defore download. Before FLASH       operation, only the minimum amount of RAM needed for FLASH         Open Drain       operation, only the minimum amount of RAM needed for FLASH         Operation       Disable watchdog       Suspend peripherals while stopped         Detect watchdog reset for       20       ms         Initialization before Programming       connect       \$(SFR_FILE_DIR)\S3227x_ColdStart.cpp         Initialization before Programming       connect       \$(SFR_FILE_DIR)\S3227x_ColdStart.cpp         Initialization before Programming       intialization before Debug session will be performed. |                                                                                                    | Pr    | fit options Property Value Core SMU_M: |   |
|                                                                                       | Initialization before Debug session                                                                                                    |                                                                                                    |       |                                        |   |
|                                                                                       | Connect Default                                                                                                    |                                                                                                    |       |                                        |   |
|                                                                                       | Initialize Default                                                                                                    | Same as Programming                                                                                                    |       |                                        |   |

More resources in winIDEA Help:

- Initialization sequence
- Adding a custom script
- Reset page